## **FUJIFILM**

# **DIGITAL CAMERA** X-Pro3

### **Le nuove funzioni**

Versione 1.20

Le funzioni aggiunte o cambiate a seconda degli aggiornamenti del firmware potrebbero non corrispondere più alle descrizioni nella documentazione in dotazione con questo prodotto. Visitare il nostro sito web per informazioni sulla disponibilità di aggiornamenti per diversi prodotti:

*https://fujifilm-x.com/support/download/firmware/*

### **Contenido**

Il firmware versione 1.20 di X-Pro3 aggiunge o aggiorna le funzionalità elencate di seguito. Per informazioni sulle versioni precedenti, visitare il seguente sito web.  *http://fujifilm-dsc.com/en-int/manual/*

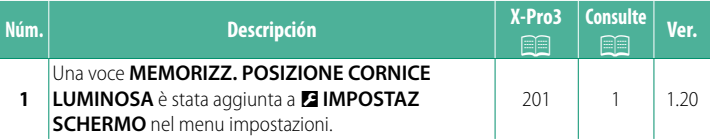

#### <span id="page-2-0"></span>**Modifi che e aggiunte**

Modifiche e aggiunte sono le seguenti.

#### **X-Pro3 Manuale dell'utente: <b><b><b>P** 201 Ver. 1.20 **MEMORIZZ. POSIZIONE CORNICE LUMINOSA**

La cornice luminosa si sposta per mostrare il ritaglio effettivo quando il pulsante di scatto viene premuto a metà corsa. Scegliere se la cornice luminosa rimane nella nuova posizione dopo aver rilasciato il pulsante.

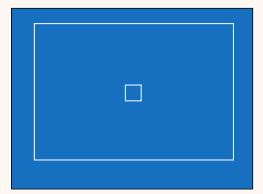

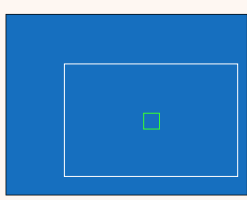

*Display normale Display quando si preme il pulsante di scatto a metà corsa*

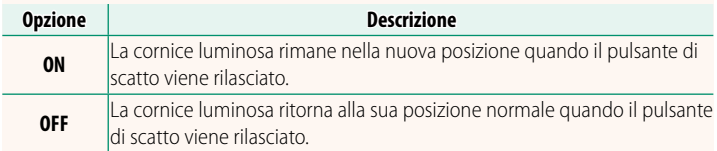

### **FUJIFILM**

#### **FUJIFILM Corporation**

7-3, AKASAKA 9-CHOME, MINATO-KU, TOKYO 107-0052, JAPAN

https://fujifilm-x.com

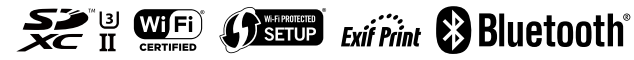